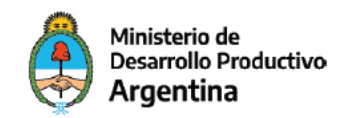

# Convocatoria "Proyectos de Fortalecimiento de Cooperativas de Reciclado"

# Guía para la presentación de proyectos

## **Índice**

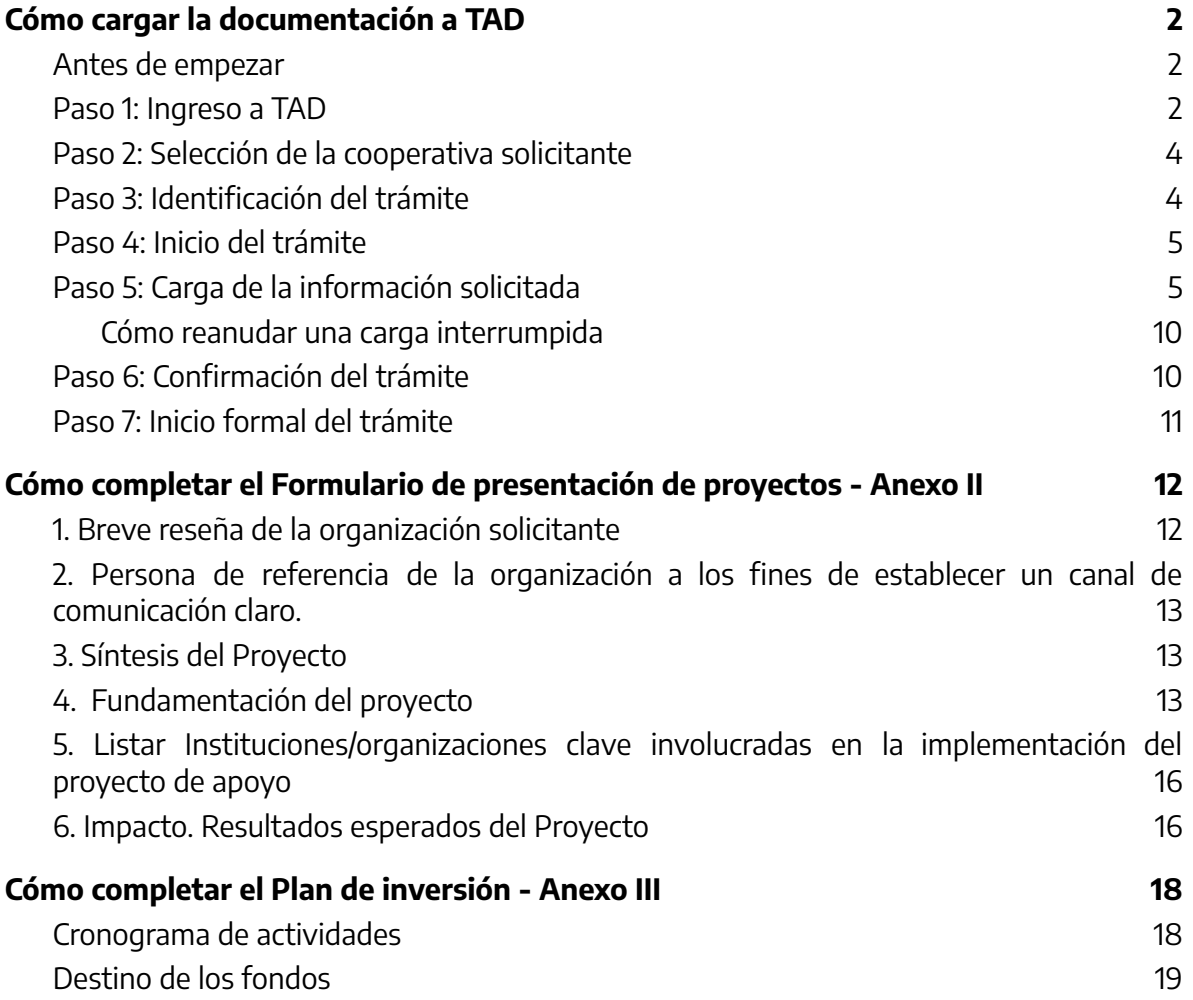

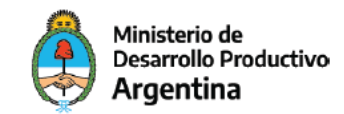

# <span id="page-1-0"></span>Cómo cargar la documentación a TAD

Esta guía detalla la información que se debe completar en el Sistema de Trámites a Distancia (TAD) para la presentación de un Proyecto en el marco de la **Convocatoria de Proyectos de Fortalecimiento de Cooperativas de Reciclado**. Para una comprensión más acabada de la Convocatoria se recomienda **leer las Bases y [Condiciones](https://www.argentina.gob.ar/sites/default/files/2021/11/anexo_6487163_1_1.pdf)**.

En caso de encontrar dificultades en el uso de la plataforma TAD, el siguiente link cuenta con tutoriales para facilitar dicha tarea: <https://tramitesadistancia.gob.ar/ayuda.html#3>

### <span id="page-1-1"></span>**Antes de empezar**

Se recomienda tener descargados los siguientes documentos:

- "Formulario de [presentación](https://www.argentina.gob.ar/sites/default/files/2021/11/anexo_ii_-_formulario_de_presentacion_de_proyecto_1.docx) de proyecto Anexo II"
- "Plan de [inversión](https://www.argentina.gob.ar/sites/default/files/2021/11/anexo_iii_-_plan_de_inversiones.xlsx) Anexo III"
- ["Declaración](https://www.argentina.gob.ar/sites/default/files/2021/11/anexo_iv_-_declaracion_jurada.docx) jurada Anexo IV"
- Modelo de planilla de nómina de [asociados](https://www.argentina.gob.ar/sites/default/files/2021/11/nomina_de_asociados_as.docx)

#### **IMPORTANTE:**

El acceso a la plataforma TAD (Trámites a Distancia) se realiza SIEMPRE con el CUIT y la clave fiscal de una persona HUMANA.

En este sentido, quien tenga la representación legal (generalmente quien realiza las gestiones ante AFIP) deberá ingresar con su CUIT, y clave fiscal (nivel 3), para luego optar actuar en representación de la cooperativa.

Esta persona debe ser APODERADO/A de la cooperativa que presenta el proyecto. En caso de que no cuente con el apoderamiento, el siguiente video indica un paso a paso para realizar dicho trámite: [https://www.youtube.com/watch?v=G\\_VBIppXsAU&t=8s](https://www.youtube.com/watch?v=G_VBIppXsAU&t=8s)

Es muy importante verificar que la carga sea hecha correctamente como apoderado de la cooperativa y no a título personal.

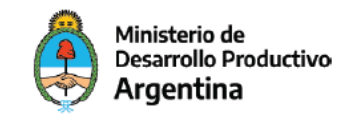

## <span id="page-2-0"></span>**Paso 1: Ingreso a TAD**

Ingrese al sitio de Trámites a Distancia:

<https://tramitesadistancia.gob.ar/tramitesadistancia/inicio-publico>

En esta página seleccione el botón "AFIP"

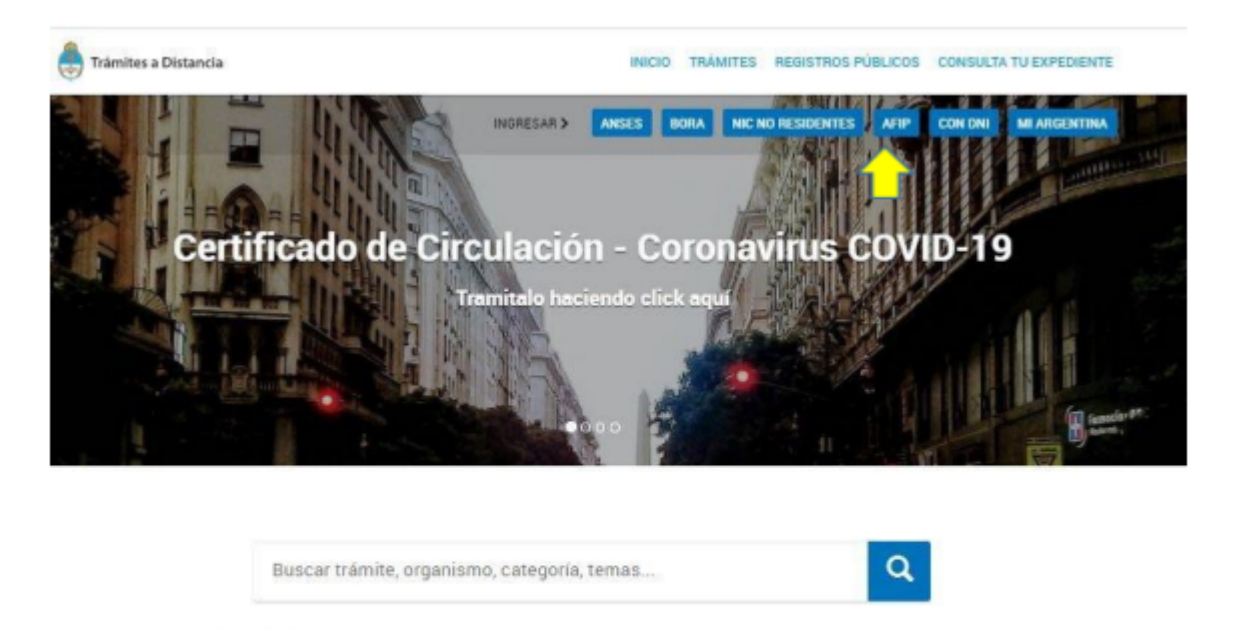

En esta página ingrese con su cuit y clave fiscal. Si es la primera vez que ingresa a la plataforma TAD, se le pedirá que acepte las condiciones de la misma.

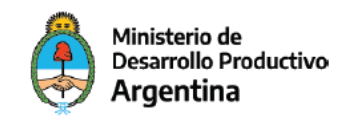

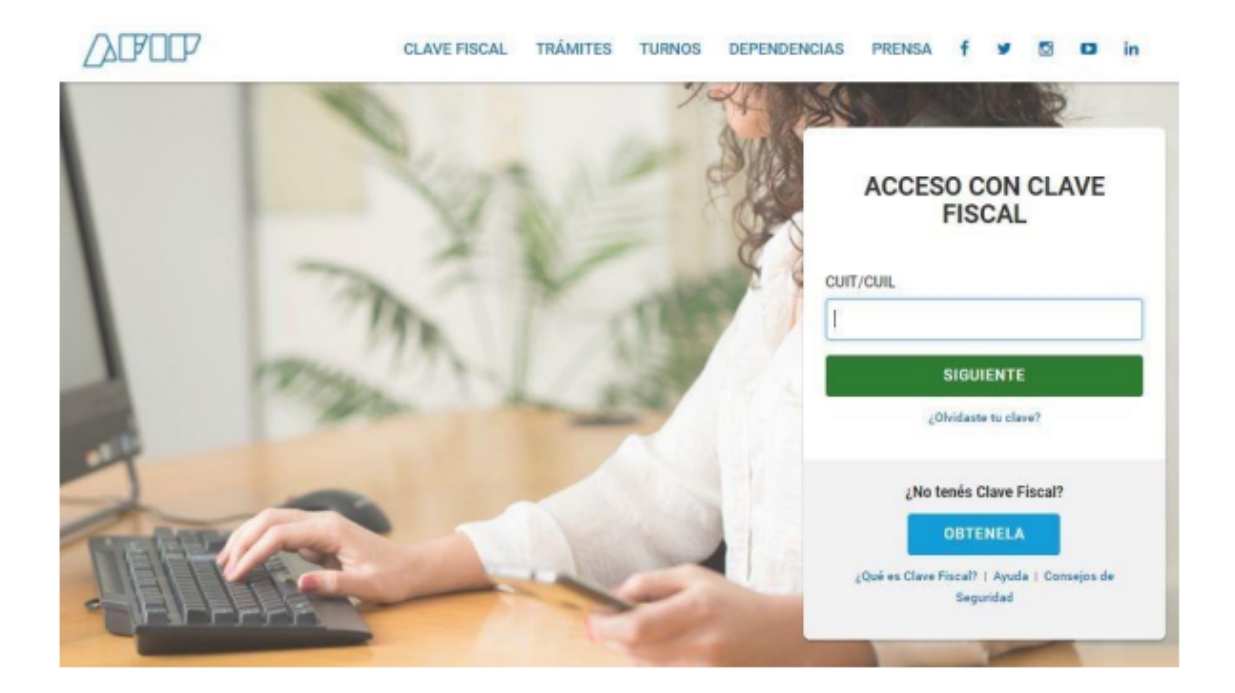

# <span id="page-3-0"></span>**Paso 2: Selección de la cooperativa solicitante**

Aquí el/la apoderado/a debe elegir representar a la cooperativa. Si esta opción no aparece significa que quien ingresó a la plataforma TAD sólo puede iniciar trámites en su nombre.

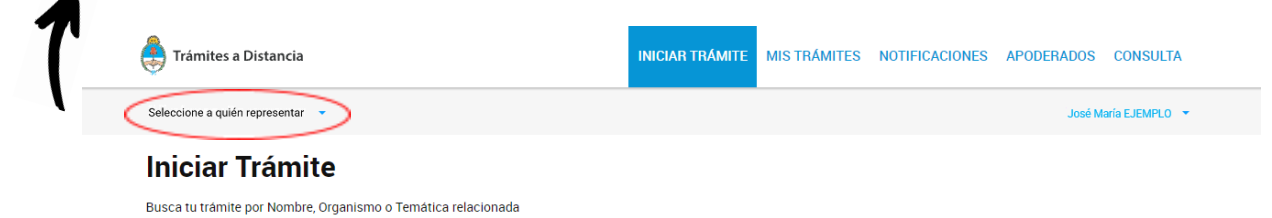

## <span id="page-3-1"></span>**Paso 3: Identificación del trámite**

Sobre el recuadro que dice "Buscar trámite, organismo, categoría, temas..", escriba y seleccione la opción: "**Presentación de Proyectos de Fortalecimiento de Cooperativas de Reciclado**"

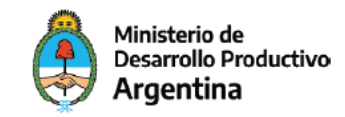

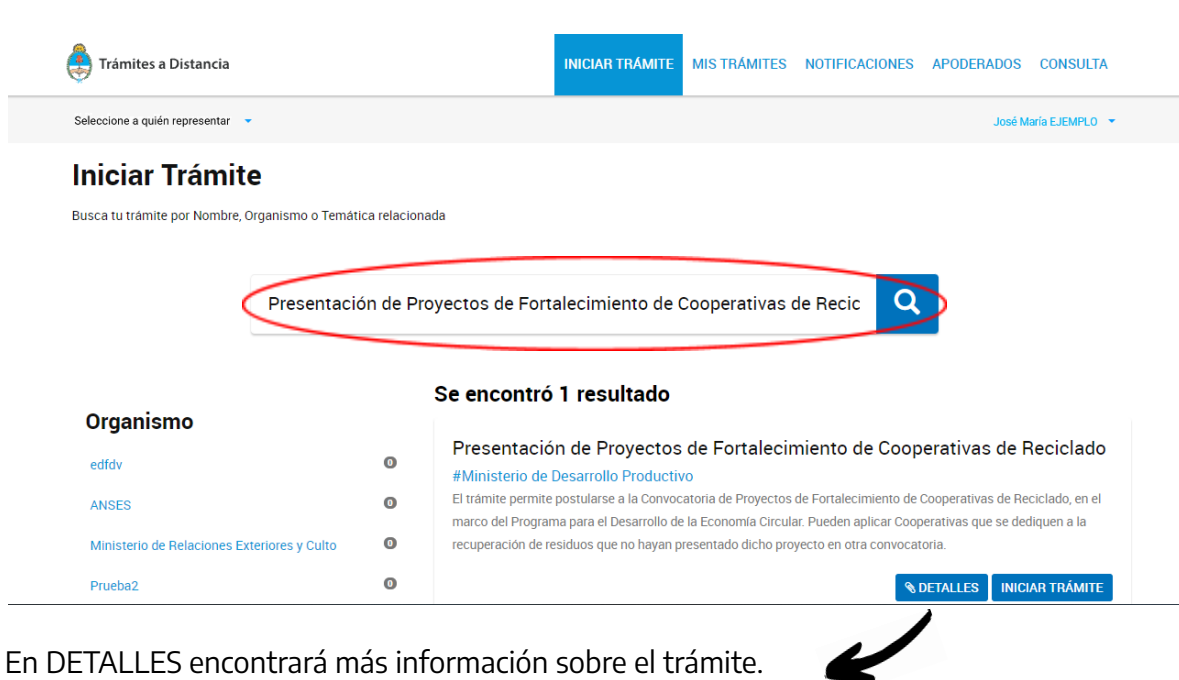

### <span id="page-4-0"></span>**Paso 4: Inicio del trámite**

Para dar inicio al trámite haga click en el botón INICIAR TRÁMITE.

En la siguiente página, debe verificar y confirmar su información como solicitante. Recuerde que la solicitud debe realizarse a nombre de la cooperativa.

#### Presentación de Proyectos de Fortalecimiento de Cooperativas de Reciclado

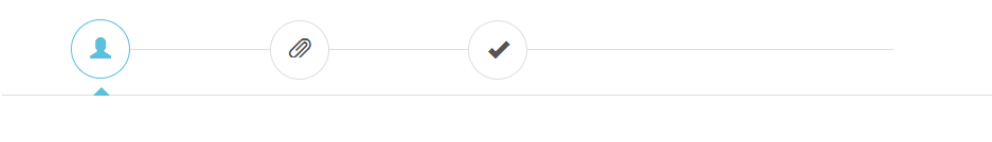

#### Datos del solicitante

# <span id="page-4-1"></span>**Paso 5: Carga de la información solicitada**

Cargue todos los documentos y la información solicitados en el listado. Son obligatorios aquellos que aparecen con el asterisco rojo  $(*)$ .

Una vez finalizada la carga podrá iniciar el trámite de manera formal.

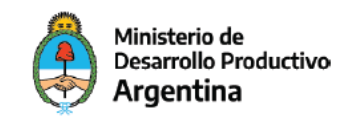

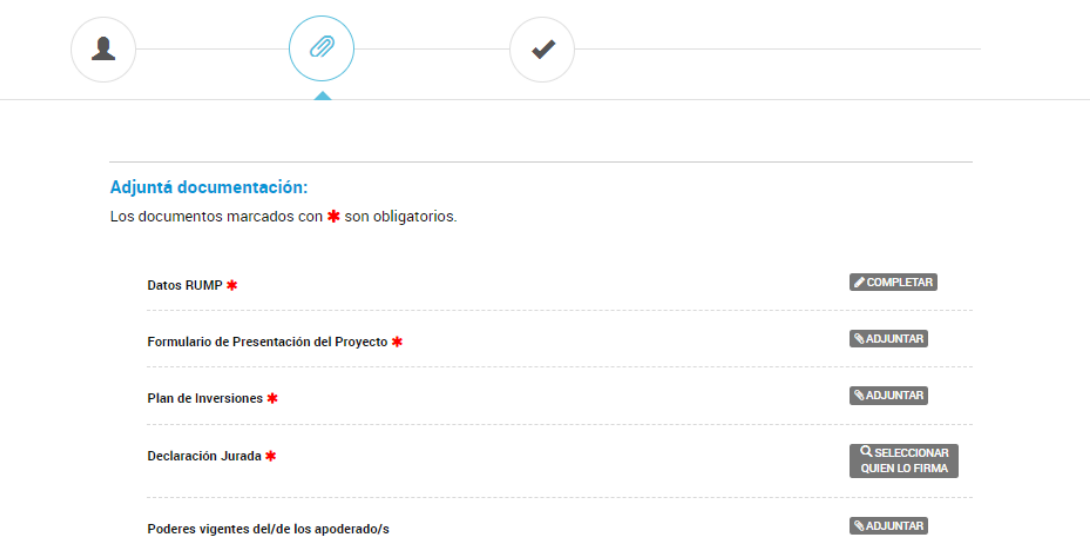

#### Presentación de Proyectos de Fortalecimiento de Cooperativas de Reciclado

En el caso de que deba interrumpir la carga de los documentos porque, por ejemplo, ha olvidado completar alguno o no cuenta con la información suficiente para hacerlo, puede cerrar la ventana con lo ya cargado hasta el momento y luego retomar la carga desde la pestaña "MIS TRAMITES" (para más [información](#page-9-0) ver aquí).

#### **IMPORTANTE:**

- Los archivos que se cargaron pueden ser revisados, modificados o eliminados antes de confirmar el trámite.
- Solo se puede cargar **un archivo** por cada documentación solicitada. Por lo tanto, los archivos adjuntos pueden tener más de una página pero deben ser **un solo documento**.

Ej: en el caso de la documentación "Presupuestos", donde hay que subir 3 hojas diferentes deberán unificarlo en solo un archivo.

- Los siguientes **documentos NO obligatorios sólo** deben cargarse **en caso de que el solicitante sea seleccionado** para recibir el ANR:
	- a. "Información de la Garantía",

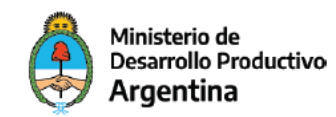

- b. "Carta oferta firmada por Representante Legal o Apoderado"
- c. "Formulario único (Resolución N° 140/12 y c.c de la UNIDAD DE INFORMACIÓN FINANCIERA)"
- d. "Constancia de inscripción UIF".

Cuando sean requeridos será comunicado vía mail a la casilla que tienen cargada en TAD.

A continuación se detalla cómo deben completarse cada uno de los ítems del listado.

#### **- Datos RUMP \***

Ingrese el código que se le brindó cuando se registró en el Registro Único de la Matriz Productiva.

#### **- Formulario de Presentación del Proyecto \***

Complete y adjunte el documento "Formulario de Presentación del Proyecto ". Formatos admitidos: pdf, doc, docx.

#### **- Plan de Inversiones \***

Complete y adjunte el documento "Plan de Inversiones ". Formatos admitidos: xlsx.

#### **- Declaración Jurada \***

Adjunte el documento "Declaración Jurada ". El mismo debe estar completo y firmado por el/la presidente/a de la cooperativa. Formatos admitidos: pdf, doc, docx.

#### **- Poderes vigentes del/de los apoderado/s**

Cuando no haya podido actualizar este documento en el RUMP, adjúntelo aquí. Formato admitido: pdf.

#### **- Certificación de Autoridades emitido por INAES \***

Formato admitido: pdf.

#### **- Certificación de vigencia emitido por INAES \***

Formato admitido: pdf.

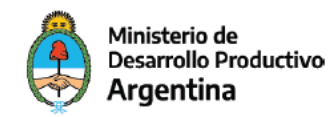

#### **- Copia simple del DNI del firmante \***

Aquí se solicita el DNI del apoderado que presenta la solicitud. Formato admitido: pdf.

#### **- Constancia de la cuenta bancaria de titularidad de la Solicitante \***

Formato admitido: pdf.

#### **- Documentación de la situación patrimonial financiera \***

Adjunte aquí en un solo archivo pdf los siguientes documentos:

- Copia certificada de la primera hoja del Libro correspondiente -rúbrica-
- Nota suscripta por el/la Presidente/a y Secretario/a, con la nómina de todas las personas integrantes de los órganos de Administración y de Fiscalización de la Solicitante, sean titulares o suplentes, que posean mandato vigente; indicando: nombre y apellido, domicilio real, número y tipo de documento de cada uno.
- En caso de existir capital accionario, los socios y/o socias que presenten el 20% o más de capital accionario deberán presentar copia simple de Documento Nacional de Identidad, y Constancia de CUIT por cada uno/a.
- Copia del último Balance y/o Estado Contable aprobado/s para el caso que las Solicitantes se encuentren con ejercicio cerrado. Para el caso en que las Solicitantes aún no posean ejercicio social cerrado, deberán presentar:
	- una Declaración Jurada sobre el estado de situación patrimonial, firmada por el Presidente/a, Secretario/a, y Órgano de Fiscalización; o,
	- un Balance de iniciación suscripto por Contador/a Público/a con firma certificada por el respectivo Consejo Profesional, que incluirá:
		- a) Copia simple de la oblea de certificación;
		- b) Memoria firmada por autoridades;
		- c) Informe firmado del/la Síndico/a con su correspondiente firma;
		- d) Informe y dictamen firmados del Auditor o de la Auditora.

#### **- Acta del Órgano de Administración con aprobación de la solicitud de ANR \***

Formato admitido: pdf.

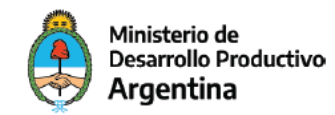

#### **- Nómina de asociados y asociadas \***

Complete y adjunte el documento "Modelo de planilla de nómina de asociados ". El mismo debe estar realizado y firmado por el/la presidente/a de la cooperativa. Formatos admitidos: pdf, doc, docx.

#### **- Presupuestos \***

Adjunte **un solo** documento que contenga todos los presupuestos. Formato admitido: pdf

#### **- Información de la Garantía**

Solo deberá adjuntar este documento en caso de solicitar el adelanto del 10%, tal como se indica en el art. 10.2 de las Bases y Condiciones. Formatos admitidos: pdf, doc, docx.

#### **- Carta oferta firmada por Representante Legal o Apoderado**

Sólo debe adjuntarse en caso de que el solicitante sea seleccionado para recibir el ANR. Cuando sea requerido será comunicado vía mail a la casilla que tienen cargada en TAD.

#### **- Documentación adicional (avales institucionales, memoria técnica descriptiva de obras, etc.) \***

Adjunte **un solo** documento que contenga toda la documentación adicional a presentar. Dentro de ella **se debe** adjuntar el **aval que certifica la escala** en la que se enmarca el proyecto **(este punto es obligatorio)** y, si hubiera, convenios con instituciones clave en la realización del proyecto, proveedores estratégicos, datos técnicos de obras, etc. Formato admitido: pdf.

#### **- Formulario único (Resolución N° 140/12 y c.c de la UNIDAD DE INFORMACIÓN FINANCIERA)**

Sólo debe adjuntarse en caso de que el solicitante sea seleccionado para recibir el ANR. Cuando sea requerido será comunicado vía mail a la casilla que tienen cargada en TAD.

#### **- Constancia de inscripción UIF**

Sólo debe adjuntarse en caso de que el solicitante sea seleccionado para recibir el ANR. Cuando sea requerido será comunicado vía mail a la casilla que tienen cargada en TAD.

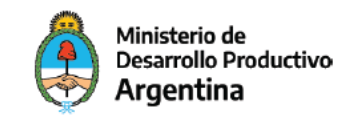

# <span id="page-9-0"></span>Cómo reanudar una carga interrumpida

En la sección "Mis Trámites" se encontrará con la siguiente pantalla:

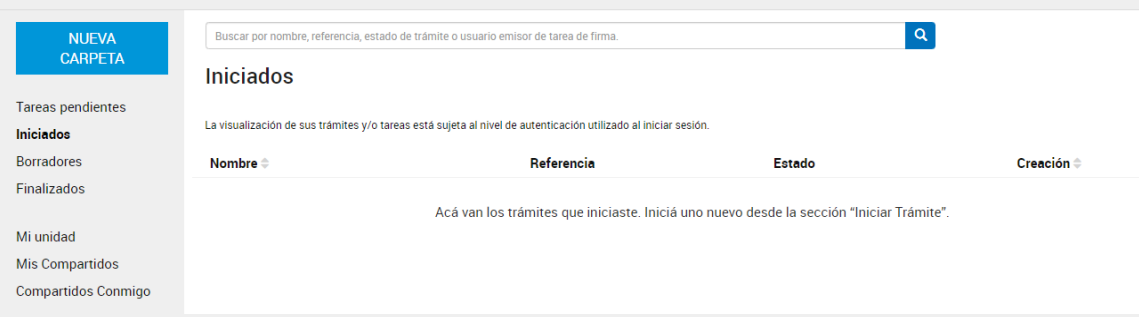

En el panel de la izquierda elija la opción "Borradores". Allí se encuentran aquellos trámites que todavía no han sido iniciados. Seleccione el trámite que desea retomar para continuar con la carga del mismo, modificar lo cargado <sup>o</sup> eliminarlo.

Para más información consulte el portal oficial de tutoriales de TAD:

<span id="page-9-1"></span>https://[tramitesadistancia.gob.ar/ayuda.html#3](https://tramitesadistancia.gob.ar/ayuda.html#3)

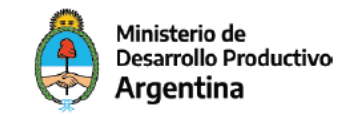

### **Paso 6: Confirmación del trámite**

Una vez adjuntados todos los documentos, se debe seleccionar el botón "CONFIRMAR TRÁMITE" que se encuentra al final de la página. Le aparecerá la siguiente pantalla, donde puede descargar y revisar la documentación presentada.

#### Presentación de Proyectos de Fortalecimiento de Cooperativas de Reciclado

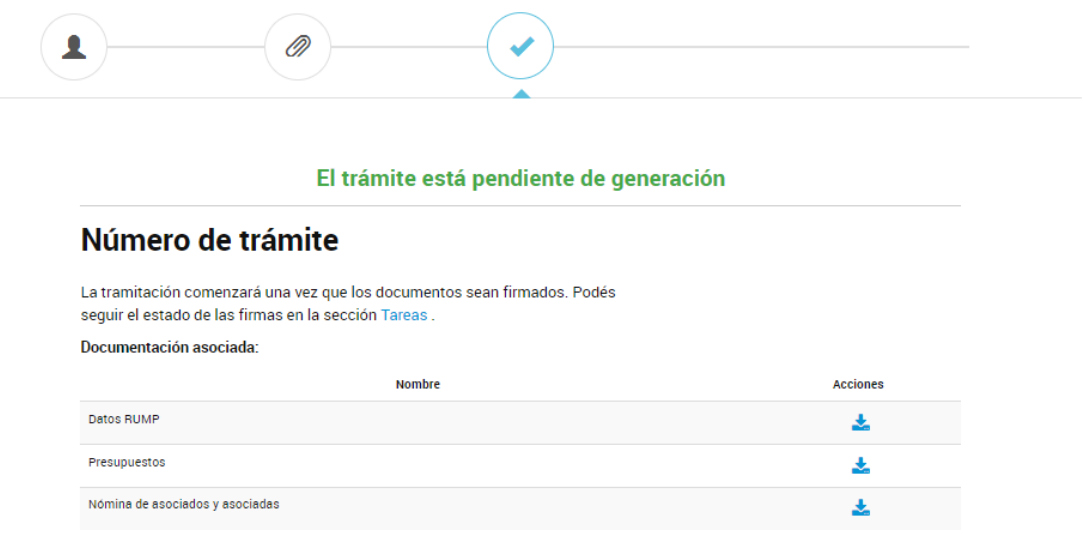

## <span id="page-10-0"></span>**Paso 7: Inicio formal del trámite**

Algunos documentos requieren firma conjunta. En esos casos, el trámite quedará iniciado luego de que la/s persona/s indicada también los firme ingresando a su perfil de TAD.

Una vez iniciado el trámite, recibirá un número que le permitirá hacer seguimiento del mismo.

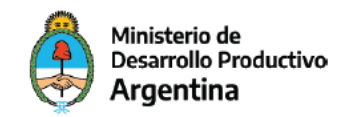

# <span id="page-11-0"></span>Cómo completar el Formulario de presentación de proyectos - Anexo II

Esta guía tiene como objetivo explicar la información que deben completar en el documento "Formulario de presentación de proyectos - Anexo II" que se solicita en las Bases y Condiciones de la Convocatoria para la presentación de **Proyectos de Fortalecimiento de Cooperativas de Reciclado.**

El primer paso es descargar y abrir el archivo que figura en la web con el nombre "Formulario de [presentación](https://www.argentina.gob.ar/sites/default/files/2021/11/anexo_ii_-_formulario_de_presentacion_de_proyecto_1.docx) de proyectos - Anexo II". A continuación se explica cómo completar cada punto.

# <span id="page-11-1"></span>**1. Breve reseña de la organización solicitante**

#### **Domicilio de ejecución del proyecto**

En los apartados "Domicilio de ejecución del proyecto", "Localidad" y "Provincia" indique el domicilio en el que se llevará adelante el proyecto. El mismo puede diferir del domicilio legal o jurídico donde se encuentre registrada la cooperativa.

#### **Surgimiento / Trayectoria de la organización**

Comente brevemente, en no más de 600 palabras, el camino recorrido como cooperativa, sobre todo puntualizando en los últimos 12 meses. Puede adjuntar, a modo de prueba, fotos, notas periodísticas, entrevistas, estudios etc.

#### **En qué escala/s se enmarca su proyecto (según escalas determinadas en el Anexo - VI)**

En este apartado indique la escala a la cual aplican. Es importante que esta declaración guarde relación con el documento que avala dicha información.

#### **IMPORTANTE**

El documento aval se debe adjuntar en TAD en el punto "**Documentación adicional (avales institucionales, memoria técnica descriptiva de obras,etc.)"**

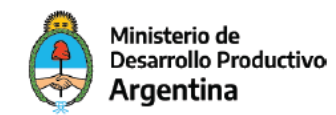

# <span id="page-12-0"></span>**2. Persona de referencia de la organización a los fines de establecer un canal de comunicación claro.**

<span id="page-12-1"></span>Complete este punto con los datos básicos de contacto.

## **3. Síntesis del Proyecto**

Describa de forma resumida el problema y/o limitación identificada para el fortalecimiento de la actividad productiva vinculada a la economía circular, así como también, la solución propuesta para su abordaje.

Esta información debe responder las preguntas de cuál/es son el/los problema/s que tiene la cooperativa para agregar valor a su producto final y cómo considera que puede solucionarlo.

También deben quedar definidos e identificados el **objetivo general y los objetivos específicos** del proyecto que se busca llevar a cabo.

Los objetivos deben estar cuantificados y determinar el tiempo estimado en el que se llegará a cumplirlos.

## <span id="page-12-2"></span>**4. Fundamentación del proyecto**

#### **a) Identificar y caracterizar en forma detallada los principales problemas o necesidades que impulsaron la presentación de la solicitud**

Desarrolle con mayor especificidad el/los problema/s que tiene la cooperativa para agregar valor a su/s producto/s. Algunas de las preguntas a responder son: cuál es el **valor actual** del producto que comercializan, **cómo se organizan la producción y la comercialización** y si existen problemas alrededor de alguna de esas etapas, por qué se presenta a esta convocatoria, qué cambiaría/mejoraría si la cooperativa fuera seleccionada para recibir el beneficio.

**b) Describir la/s solución/es propuesta/s para abordar los problemas y limitaciones identificadas en el punto a) y detallar la manera en la que se va a utilizar el ANR en cuanto a los bienes y servicios a adquirir/contratar y los plazos en los que se estiman las inversiones a realizar.**

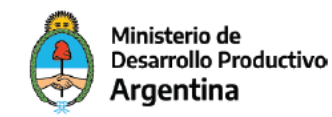

Desarrolle con mayor especificidad la solución para el/los problema/s que tiene la cooperativa para agregar valor a su/s producto/s. Algunas de las preguntas a responder son: **en cuánto aumentará el valor** del producto que comercializan luego de ejecutado el proyecto, **cómo se reorganizará la producción y/o la comercialización**, qué oportunidades productivas brindan los materiales con los que se propone trabajar, cuáles son las normativas municipales y provinciales asociadas a su tratamiento, cuenta con el equipo de personas necesario para llevar adelante todas las actividades propuestas o ingresarán más personas, cuántas y con qué nivel de capacitación.

Asimismo es importante indicar las condiciones del establecimiento donde se realizarán las actividades y los acuerdos con otras instituciones que contribuirán a la realización de las mismas en caso de que sea así ya sean estas otras cooperativas, empresas, cámaras empresariales, emprendedores locales, gobiernos municipales, provinciales, etc.

La solución propuesta debe guardar relación con las actividades, gastos y equipo previstos para llevar a cabo el proyecto, detallados en el Plan de inversión indicado en Anexo III.

#### **c) En caso de que esté previsto en la utilización del ANR algún anticipo a la cooperativa (ver artículo 10.2 de las Bases y Condiciones), justificar debidamente el/los motivos.**

En este ítem explique por qué la cooperativa necesita recibir de forma anticipada el monto especificado y a qué se destinará dicha suma.

#### **d) Si las hubiera, indicar eventuales experiencias previas en el tratamiento de los residuos sobre el cual se propone abordar en el proyecto**

Describa experiencias previas de la cooperativa solicitante en el tratamiento de los residuos que se proponen en el proyecto que se presenta. Se pueden hacer referencias a lo indicado en el primer punto, **no es necesario repetir.**

En caso de que no cuente con experiencia en la rama de residuos que se propone en el proyecto, describa experiencias en algún otro proceso de la economía circular que permita dar cuenta de los conocimientos y la capacidad de la cooperativa para llevar adelante esta propuesta.

En este punto se pueden incluir recursos como fotos, videos (links), publicaciones en redes sociales, notas periodísticas, artículos académicos, publicaciones en libros, entrevistas, etc.

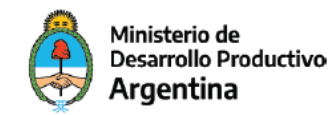

Además, si dispone de estudios o diagnósticos relevantes previamente realizados, adjunte dicha información a TAD, en el punto "Documentación adicional".

#### **e) Caracterizar los materiales reciclables sobre los cuales se organiza la propuesta: tipos, cualidades, fuentes identificadas, volúmenes estimados, accesibilidad y características de los mercados para su comercialización.**

Detalle el/los residuos que tratará el proyecto (tipo de material, cualidades técnicas, fuentes de generación identificadas, costos, volúmenes estimados, accesibilidad y características de los mercados para su comercialización posterior).

#### **f) Caracterizar de qué forma el resultado derivado de la implementación del proyecto se articula con cadenas de valor.**

En este apartado debe describir principalmente dos cuestiones:

- Origen de los materiales: de dónde provienen los materiales, cómo es la recolección (directa o por convenios con otras organizaciones como industrias, empresas, instituciones públicas, etc.), qué cantidad, qué subtipo (si los hubiera, como en el caso de los plásticos), cuál es su costo, cuál es el flujo mensual, si cuentan con un stock, si el flujo es constante.
- Destino de los materiales: es el detalle del resultado serán bienes finales o intermedios, qué cantidad, a dónde se venderán, a qué precio, en cuánto aumentó el valor por kilo o tonelada. Además de estas cuestiones es importante dar cuenta de las especificaciones técnicas de los bienes resultantes.

Además de estas cuestiones que se señalan, solicitamos que aquí se pueda expresar el beneficio económico que resulte del desarrollo del proyecto. Ejemplo:

1) Al día de hoy se consigue vender PET <sup>a</sup> \$XX el kilo. Con el proyecto se podrá vender el material peletizado <sup>a</sup> \$XX por lo que se obtendría \$XX pesos de ganancia por kilo.

2) Al día de hoy con la maquinaria existente logramos procesar XX kilos de PET. A partir de este proyecto podremos procesar XX kilos de PET, por lo que estimamos aumentar el ingreso en \$XX mensuales/anuales.

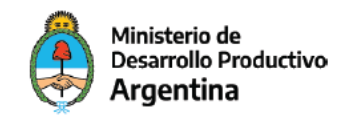

# <span id="page-15-0"></span>**5. Listar Instituciones/organizaciones clave involucradas en la implementación del proyecto de apoyo**

**(Opcional. Completar solo si se cuenta con estos datos)**

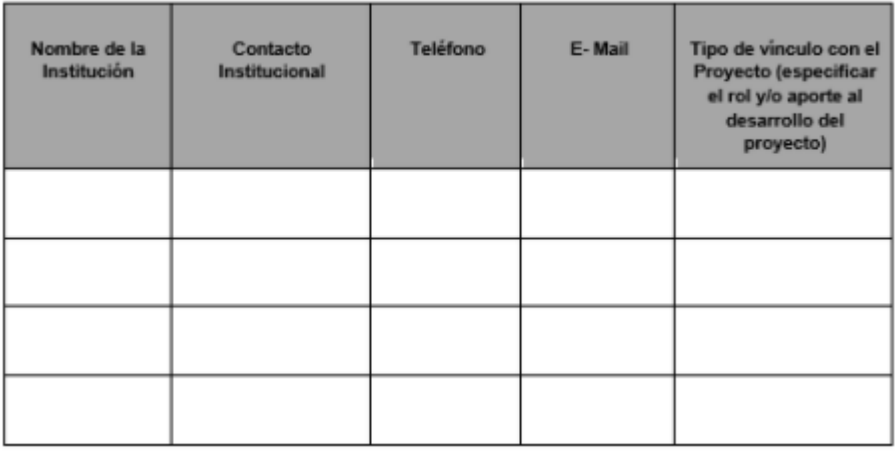

Detalle los datos de las entidades que colaboran con la realización del proyecto. Recuerde que además de los datos que se precisen aquí, debe adjuntar un documento que respalde esta información en TAD, en el punto "Documentación adicional". De lo contrario no se tomará como válido lo declarado en este punto.

## <span id="page-15-1"></span>**6. Impacto. Resultados esperados del Proyecto**

En este apartado indique los beneficios del proyecto en función de los siguientes puntos:

#### **a) Desarrollo económico local**

Se refiere al beneficio que genera el proyecto en términos de generación de trabajo, valor agregado en territorio, desarrollo de capacidades técnicas, mejora de la productividad, entre otras.

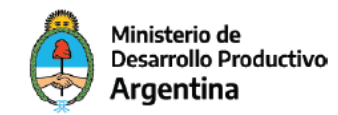

#### **b) Innovación**

Se refiere a si el proyecto implica algún proceso, técnica o forma alternativa de abordaje de la problemática que se plantea. Por ejemplo, si incorpora o desarrolla nuevas tecnologías, herramientas o formas de gestión de la producción o del flujo de material que se consideren novedosas.

#### **c) Asociatividad**

Se refiere a si el proyecto incrementa las capacidades de organización y asociatividad del sector o población productiva alcanzada. También se puede considerar si el proyecto fomenta la participación comunitaria (asociatividad de las unidades socioproductivas, o en las distintas instancias de la cadena de valor; conformación y fortalecimiento de redes/alianzas de colaboración, ya sea a nivel gubernamental, privado o sector del conocimiento, formales y/o informales; participación comunitaria).

#### **d) Impacto social**

Se refiere a si el proyecto atiende de forma directa necesidades sociales detectadas, mejora la calidad de vida de un grupo significativo de personas y/o contribuye a la integración social. También se pueden mencionar beneficiarios indirectos.

#### **e) Ahorro / Ingreso de divisas**

Se refiere a si el proyecto produce bienes que se importan (y que gracias a ellos podrán disminuirse dichas importaciones) o si son exportables, lo cual impactaría en un mayor ingreso de divisas para el país.

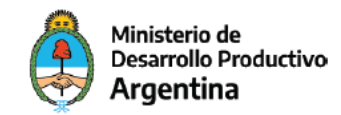

# <span id="page-17-0"></span>Cómo completar el Plan de inversión - Anexo III

Una vez descargado y abierto el archivo que figura en la [web](https://www.argentina.gob.ar/sites/default/files/2021/11/anexo_iii_-_plan_de_inversiones.xlsx) se encontrará con lo siguiente:

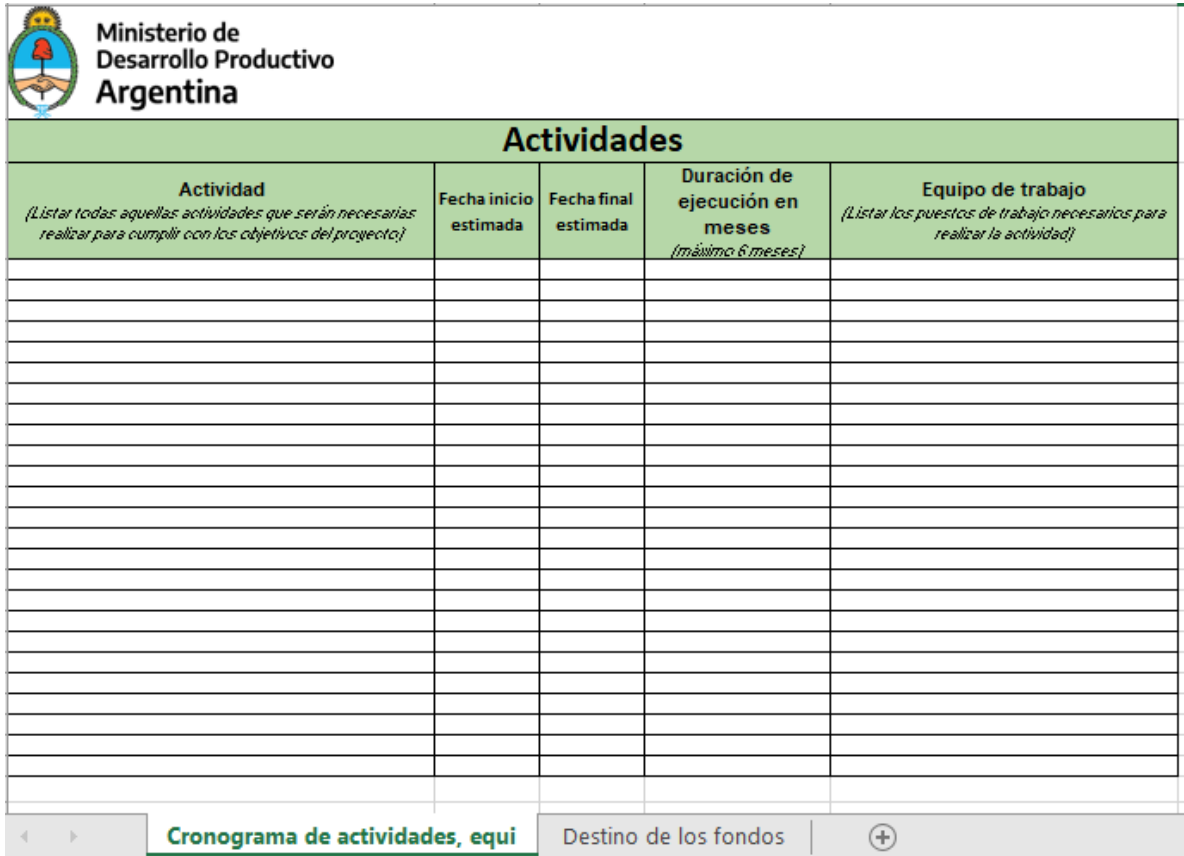

El documento tiene dos "hojas": "Cronograma de actividades, equi... " y "Destino de los fondos". Comience completando la primera y al finalizar, continúe con la siguiente.

### <span id="page-17-1"></span>**Cronograma de actividades**

En la pestaña "Cronograma de actividades, equi..." mencione una por una, en orden cronológico, las actividades necesarias para llevar a cabo el proyecto desde su inicio hasta su finalización. Las mismas deben guardar relación con lo planteado en la propuesta del **"Formulario de presentación de proyecto - Anexo II".** A continuación se describe cómo completar cada campo.

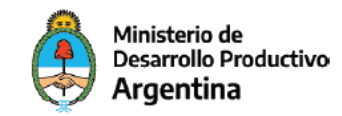

#### **Actividad**

Enumere todas las actividades necesarias para realizar el proyecto definido en el "Formulario de presentación de proyecto - Anexo II", de manera cronológica.

Ejemplo: capacitación de X cantidad de operarios; instalación de extrusora; realización de primeras pruebas de maquinaria, venta de materiales terminados, etc.

#### **Fecha inicio/final estimada**

Indique una fecha de inicio/final estimada de la actividad.

Aclaración: Tanto la fecha de inicio como la de finalización de las distintas actividades pueden superponerse. Es decir, que en un mismo día realice más de una actividad.

#### **Duración de ejecución en meses**

Indique la duración aproximada de la actividad propuesta. Recuerde que puede durar como máximo 6 meses.

#### **Equipo de trabajo**

Indique la cantidad de personas involucradas en la actividad y el rol dentro de la misma.

<span id="page-18-0"></span>Ejemplo: 1 Carpintero/a; 2 Operario/a ; 1 Instructor/a .

### **Destino de los fondos**

Liste las actividades en orden cronológico (tal cual como se indicó en la hoja "Cronograma de actividades, equi...") junto con el desglose de los bienes o servicios necesarios para llevar adelante dicha actividad. A continuación se explican todos los campos que la componen.

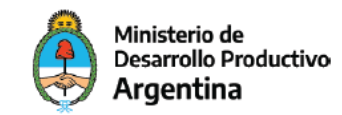

#### **Actividad**

Indique el nombre de la actividad de la misma forma que fue definida en "Cronograma de Actividades". En el caso de que la misma requiera la adquisición de más de un bien o servicio, se debe dejar las filas que se necesiten debajo libres. Ejemplo:

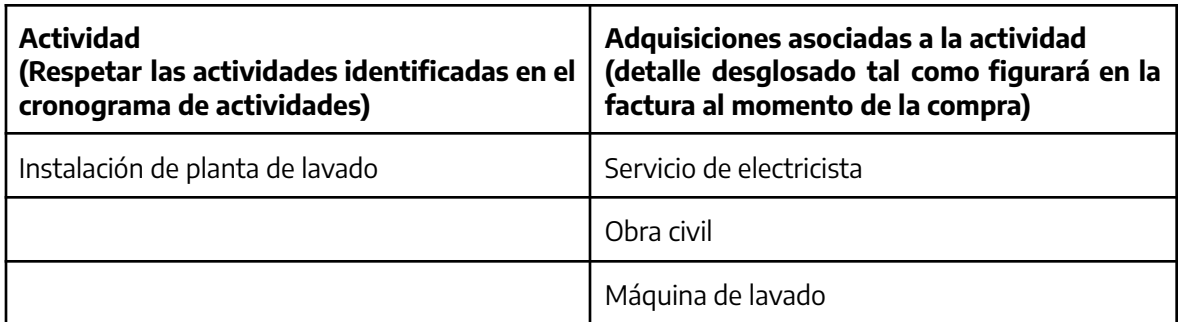

#### **Adquisiciones asociadas a la actividad**

Complete este campo con el nombre del bien o servicio a adquirir. Ejemplo: Extrusora de polímeros (nombre de proveedor 1, nombre de proveedor 2, nombre de proveedor 3); Consultoría para capacitación de Higiene y seguridad en planta (nombre de proveedor 1, nombre de proveedor 2, nombre de proveedor 3); etc.

#### **Rubro del bien o servicio a adquirir**

Seleccione una de las opciones de la lista desplegable según corresponda: "Activos Fijos; Activos intangibles; Obra civil; Capital de trabajo; Mano de Obra/Servicios técnicos y Profesional,es Servicios no personales (Publicidad y Propaganda); Gastos de Certificaciones y Habilitaciones".

#### **Cantidad**

Indique la cantidad de unidades que van a adquirir.

#### **Precio Unitario (\$)**

Indique el precio del bien sin el IVA.

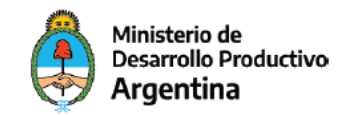

#### **Monto total (\$)**

Este campo debe reflejar el monto que surge de la multiplicación del precio unitario por la cantidad de/l bien/es a adquirir.

#### **Monto a financiar por el solicitante (\$)**

Complete este campo si lo que se abona (en parte o totalmente) por el bien o servicio lo pagará la cooperativa con fondos propios. Es decir, dinero que no proviene del ANR solicitado. Indique el valor en pesos sin IVA.

#### **Monto Solicitado por ANR (\$)**

Complete este campo si lo que se abona (en parte o totalmente) por el bien o servicio proviene del ANR solicitado. Indique el valor en pesos sin IVA.

Importante: la suma de ambos montos (el solicitado por ANR y el que financiará la cooperativa) debe corresponderse con el precio total del bien o servicio a adquirir.

#### **Modalidad de desembolso del monto del ANR**

Como se especifica en el artículo 10.2 de las Bases y Condiciones, la modalidad de otorgamiento del ANR podrá ser anticipo o reintegro.

En este apartado seleccione alguna de las tres opciones disponibles:

- Anticipo a proveedores: se refiere al pago directo que se le hace a quienes proveen el bien o servicio a adquirir, dicho desembolso se efectúa contrafactura.
- Anticipo a cooperativa: es el dinero que excepcionalmente puede recibir en forma directa la cooperativa para afrontar las adquisiciones correspondientes.
- Reintegro a cooperativa: es el dinero que excepcionalmente puede recibir en forma directa la cooperativa para cubrir gastos correspondientes al proyecto que ya hayan sido abonados previamente por la cooperativa.

#### **N° de comprobante del presupuesto o factura pro-forma**

Indique los números de cada uno de los 3 comprobantes de los presupuestos o facturas proforma. Recordar que los mismos luego tienen que ser cargados vía TAD.

#### **Razón social del proveedor/a seleccionado/a para la adquisición**

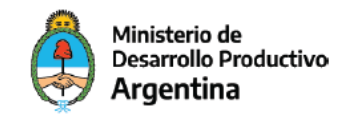

Indique solamente la razón social del proveedor seleccionado. Es decir, aquel al que efectivamente le comprarán el bien o servicio.

#### **CUIT del proveedor/a seleccionado/a**

Indique solamente el CUIT del proveedor seleccionado. Es decir, aquel al que efectivamente le comprarán el bien o servicio.

#### **CBU del proveedor/a seleccionado/a**

Indique solamente el CBU del proveedor seleccionado. Es decir, aquel al que efectivamente le comprarán el bien o servicio.